# **Zadanie: MIA Miasta partnerskie**

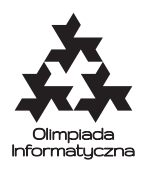

**Eliminacje do IOI, dzień trzeci. Plik źródłowy** mia.\* **Dostępna pamięć: 256 MB.** *14.08.2020*

Po wielu latach chłodnych stosunków dyplomatycznych między Bajtocją a Bitocją, oba kraje postanowiły je ocieplić, nawiązując bliższe relacje pomiędzy miastami obu krajów.

W Bajtocji jest *n* miast i w Bitocji też jest *n* miast. Rządy krajów chcą ustanowić między nimi *miasta partnerskie*, tzn. każdemu miastu Bajtocji przypisać dokładnie jedno miasto partnerskie z Bitocji i vice versa: każdemu miastu z Bitocji dokładnie jedno miasto partnerskie z Bajtocji.

Pomiędzy miastami partnerskimi będą często wymieniane wiadomości, dlatego istotne jest, aby kody pocztowe tych miast były odpowiednie. Każde miasto w Bajtocji ma unikatowy kod pocztowy, który jest liczbą całkowitą. Podobnie jest w Bitocji, ale może zdarzyć się tak, że pewne miasto w Bajtocji i pewne miasto w Bitocji będą miały ten sam kod pocztowy. Specjaliści od badania opinii publicznej<sup>∗</sup> przewidują, że jeśli miasto w Bajtocji o kodzie pocztowym *a<sup>i</sup>* nawiąże współpracę z miastem z Bitocji o kodzie pocztowym *b<sup>j</sup>* , to przedsięwzięcie zwiększy szczęśliwość mieszkańców tych miast o *ai*⊕*b<sup>j</sup>* . Tutaj ⊕ oznacza działanie alternatywy wykluczającej (xor): *i*-ty bit wyniku działania *x* ⊕ *y* jest równy 1 wtedy i tylko wtedy, gdy dokładnie jeden spośród *i*-tych bitów liczb *x* oraz *y* jest równy 1.

Rządy zastanawiają się teraz, jak dobrać miasta w pary. Nie jest to łatwe, gdyż dla każdej wybranej pary *co najmniej jedno* miasto z pary powinno być usatysfakcjonowane, tzn. żaden inny wybór miasta na partnera dla tego miasta nie może bardziej zwiększyć szczęśliwości w tym mieście.

Napisz program, który sprawdzi, czy istnieje możliwość ustanowienia miast partnerskich, spełniających wymagania mieszkańców, a jeżeli tak, to znajdzie dowolne takie parowanie.

#### **Wejście**

W pierwszym wierszu wejścia znajduje się jedna liczba całkowita *n* (1 ≤ *n* ≤ 50 000) oznaczająca liczbę miast w każdym z krajów.

W drugim wierszu znajduje się ciąg *n* różnych liczb całkowitych  $a_1, a_2, \ldots, a_n$  ( $0 \le a_i \le 10^{18}$ ) oznaczający kody pocztowe kolejnych miast Bajtocji. W trzecim wierszu znajduje się ciąg *n* różnych liczb całkowitych  $b_1, b_2, \ldots, b_n$  ( $0 \leq b_i \leq 10^{18}$ ) oznaczający kody pocztowe w kolejnych miastach Bitocji.

#### **Wyjście**

Jeśli nie da się przydzielić miast partnerskich tak, żeby dla każdej pary co najmniej jedno miasto było usatysfakcjonowane, na wyjście należy wypisać jedno słowo NIE.

W przeciwnym wypadku w pierwszym wierszu wyjścia należy wypisać jedno słowo TAK. Następnie w kolejnym wierszu należy wypisać *n* liczb całkowitych: *i*-ta z nich to *m<sup>i</sup>* , oznaczająca, że miasto Bajtocji o numerze *i* ma nawiązać współpracę partnerską z miastem Bitocji o numerze *m<sup>i</sup>* .

Jeżeli jest więcej niż jedna poprawna odpowiedź, Twój program może wypisać dowolną z nich.

### **Przykłady**

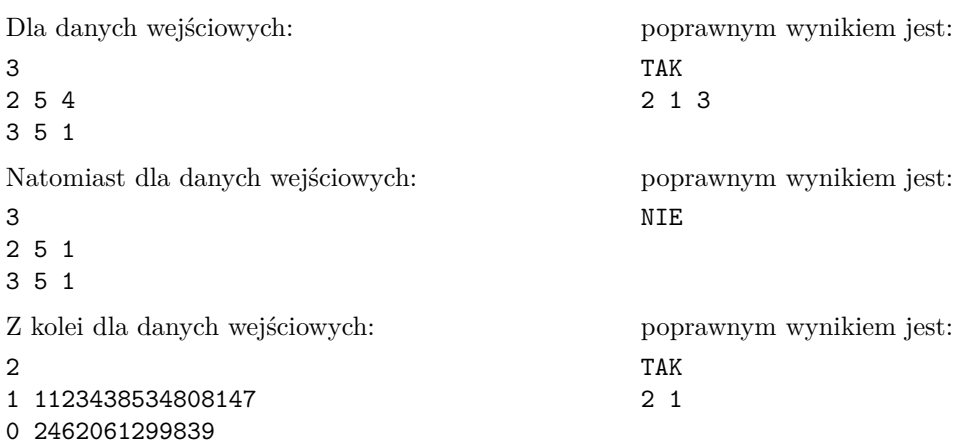

<sup>∗</sup>Tak się składa, że Ci eksperci zajmują się także połączeniami lotniczymi w Unii Bajtopejskiej.

Testy "ocen":

- 1ocen:  $n = 2$ ,  $a_i = b_i = i$  dla  $i = 1, 2, \ldots, n$ , odpowiedź TAK;
- 2ocen:  $n = 50000, a_i = b_i = i$  dla  $i = 1, 2, ..., n$ , odpowiedź NIE.

## **Ocenianie**

Zestaw testów dzieli się na następujące podzadania. Testy do każdego podzadania składają się z jednej lub większej liczby osobnych grup testów.

Możesz otrzymać 50% punktów za dany test, jeżeli jedynie pierwszy wiersz wyjścia będzie poprawny. Pamiętaj, że Twój program dalej musi zmieścić się w limicie pamięci i czasu.

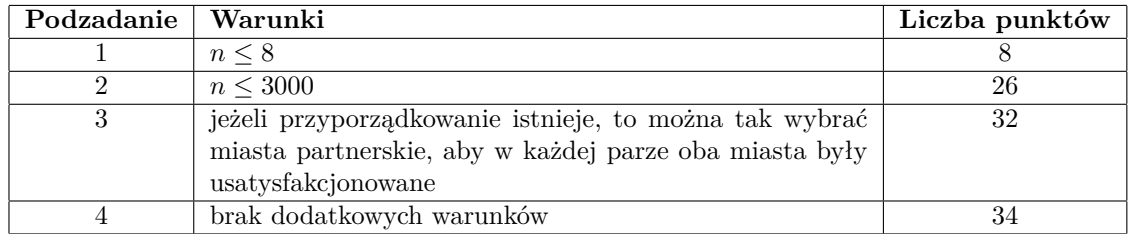